### **Drucker für direkte Barcode-Etiketten**

#### **(Modell: OCBP -005)**

#### **Eigenschaften:**

Etikettenpapier Auto pos ition;

Etiketten lösen sich automatisch ab.

Stellen Sie den Druck des Druckkopfs ein.

Kompatibel mit viel Etikettensoftware;

Download-Store für BMP-, PCX- und BAC-Bilder;

Unterstützt Seriell, USB, LAN zusammen;

Unterstützt PDF417, QR CODE, DOTMATRIX.

#### **Spezifikationen:**

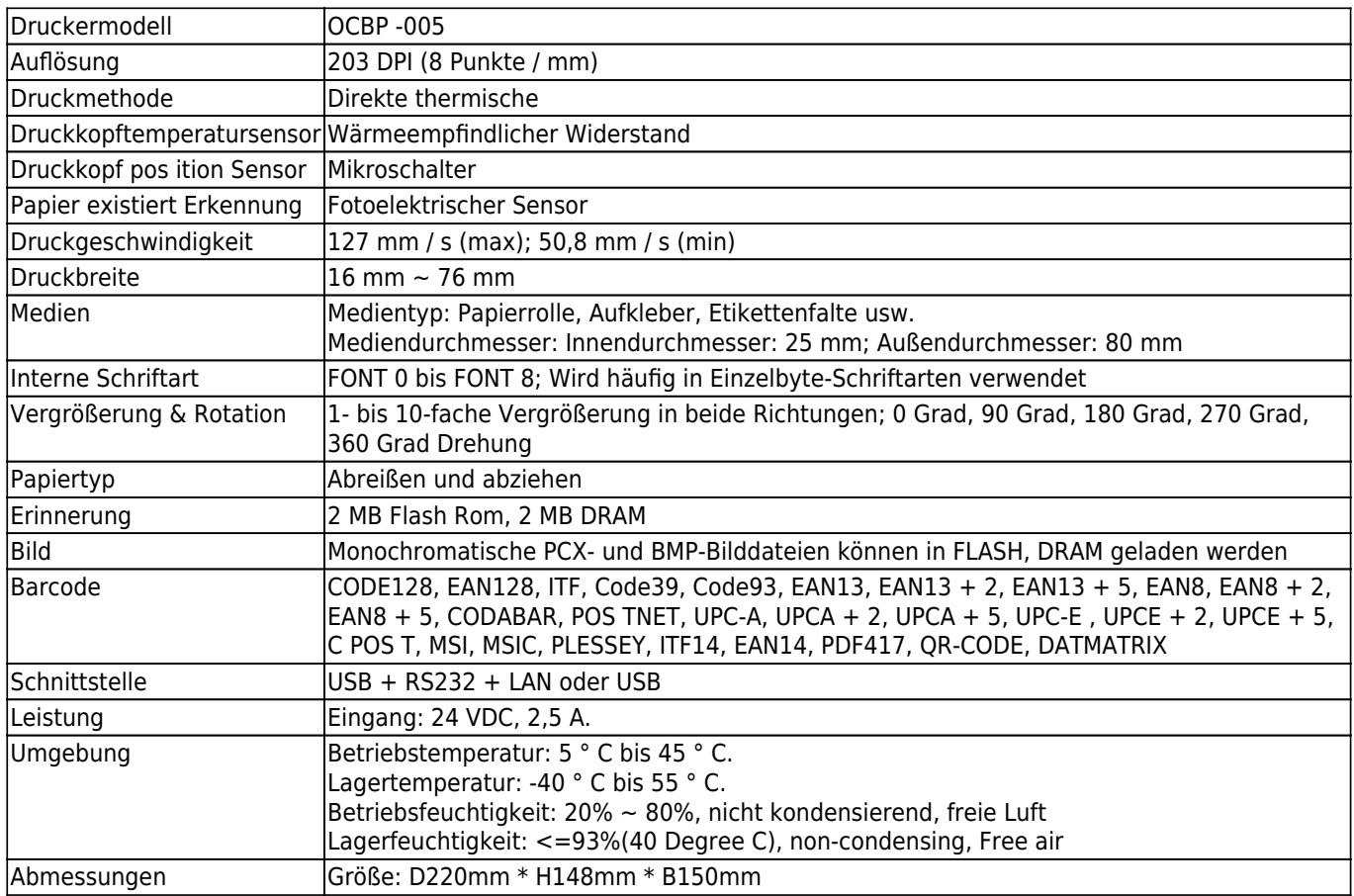

Unterschiedlicher Winkel:

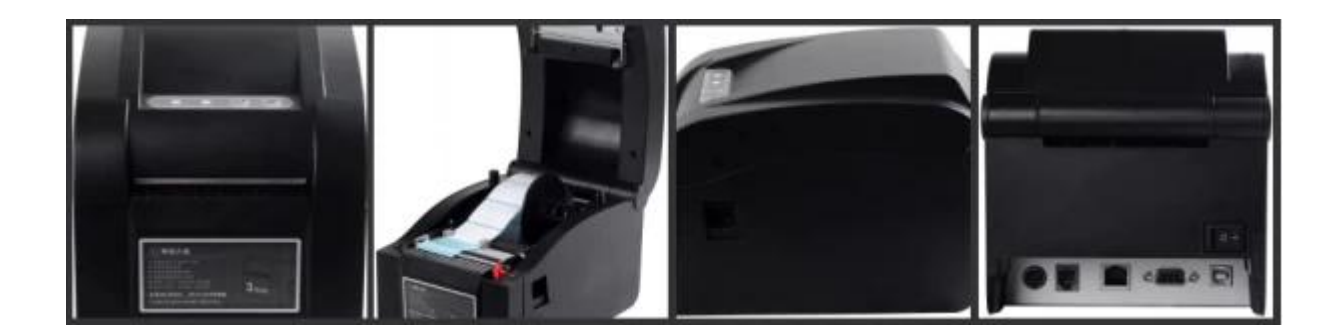

Papier einlegen:

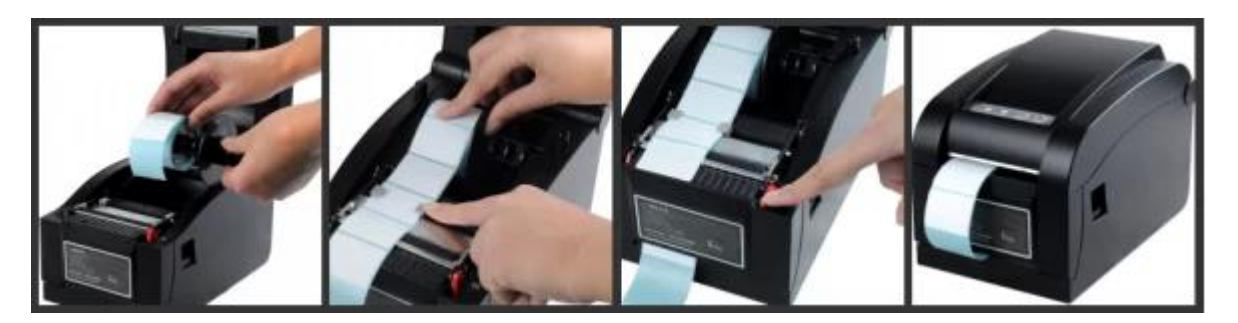

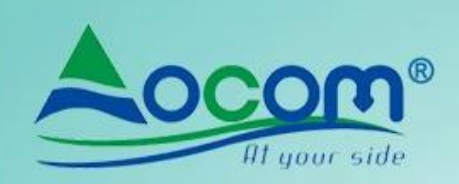

# **OCBP-005**

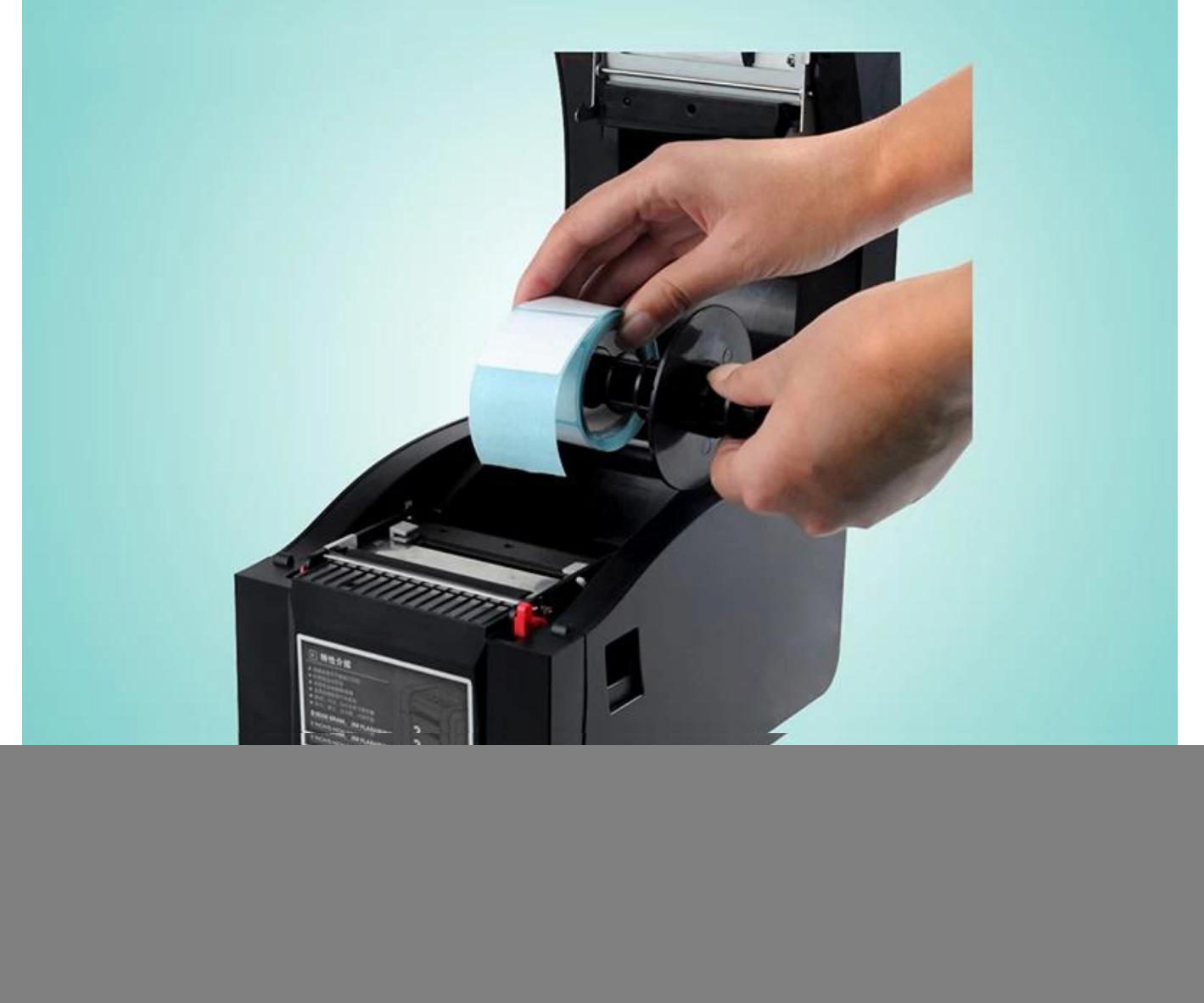

![](_page_3_Picture_0.jpeg)

![](_page_3_Picture_1.jpeg)

![](_page_3_Picture_2.jpeg)

![](_page_4_Picture_0.jpeg)

![](_page_4_Picture_1.jpeg)

![](_page_4_Picture_2.jpeg)

![](_page_5_Picture_0.jpeg)

![](_page_5_Picture_1.jpeg)

![](_page_5_Picture_2.jpeg)

![](_page_6_Picture_0.jpeg)

![](_page_6_Picture_1.jpeg)

![](_page_6_Picture_2.jpeg)

![](_page_7_Picture_0.jpeg)

![](_page_7_Picture_1.jpeg)

![](_page_7_Picture_2.jpeg)

![](_page_8_Picture_0.jpeg)

## **OCBP-005**

![](_page_8_Picture_2.jpeg)

#### **Relevante Dokumente:**

**Möchten Sie weitere Informationen erhalten?BitteKlicke hier.**

[OCOM Etikettendruckersoftware und Treiber](https://drive.google.com/file/d/1ftch0ps12miSJIsVqIB9r7SSTq0nlx1E/view?usp=drivesdk)

[CD-Dateien](https://drive.google.com/file/d/0B2HIWqHOocitcEN4WTByZWVHVlE/view?usp=sharing)